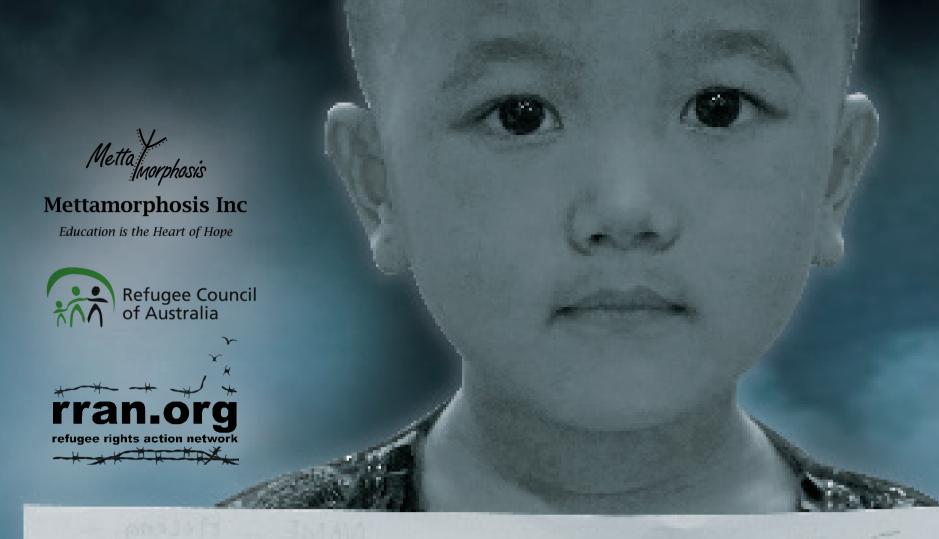

## How I Became a Refugee

How I Became a Refugee is a documentary film that follows the extraordinary journey of a Burmese Chin refugee family from their homeland where they escaped religious persecution from the military government through to Malaysia before being resettled in Perth, Western Australia.

"One day, dad never came back home..." This is the story of a family who lost their home, country and innocence.

What makes a family leave their home? What happens when you are forced to live as a stateless person? What does it mean to search for home?

Produced by Marilyn Metta and Chris Gosfield

Date : Thursday, 29 January 2015

Time : 4:00 to 5:30 pm

Venue: Asia Research Institute Seminar Room

National University of Singapore @ Bukit Timah, 469A Tower Block, #10-01, Bukit Timah Rd, Singapore

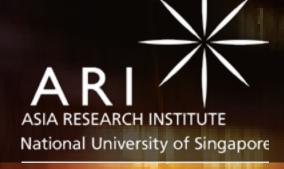

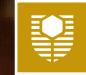

Curtin University